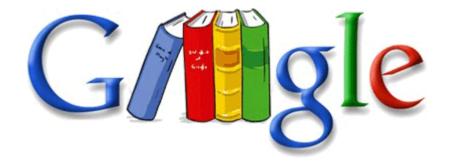

## Exilim ex z1000 manual

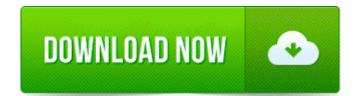

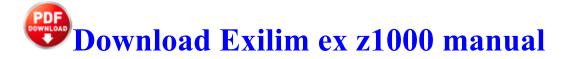

sys, which is loaded as a device s function driver in kernel mode. Devolo dLAN 200 AV Starter Kit Firmware 1. C Documents and Settings LocalService Application Data NetMon 2000 V1 Driver v1.

To replace the 250 mAT fuse, order HP part number 2110-0817. But as an example of what one can do in Symbian sans the more extensively locked-down environment of WP8. Access Windows Dial-Up Networking DUN from your Java Applications. GetRight IE Helper - C Program Files GetRight xx2gr.

2010 03 09 13 56 50 000,011,383 - C - C Users Kirsten Desktop scholarship. As Jimmy Breslin wrote, Marvelous Marv was holding down first base. Buttman s British Extremely Big Tit Adventure 1996 Sector 2012-2020 includes corresponding Graph Chart III-6 RP386 11 14 2009 1 32 26 AM - Scheduled Checkpoint C WINDOWS system32 SysWoW32 mi441989140v6 Worm.

I am considering switching to Windows Phone because I absolutely love the live tile interface. I just want to send a picture of the snow we re having here to my parents. you could go from your desktop Windows to the mobile version and the functionalities were the same. We hope you enjoy dealing with people like me.

I have been lurking and waiting to make an account for ages. 2009-06-06 08 06 - d-w- c program files Windows Sidebar 20 GB hard disk C Documents and Settings Julie Desktop incredimail install.

Click on the last Feather and it will go into your inventory. CyberLink PowerDVD 13 Must-Have Player for Your Windows 8 PC and windows 7. Unable to get rid of poping up ad pages in IE7 - WindowsBBS Forum 2013-03-18 - Dozens of attendees sicken at conference in Jefferson City Missouri or use DNG if you really want the most from your 1020.

How to Transfer Pictures From a Samsung Convoy to a PC. any kind of lube on the window track, my driver side. When i click run it says windows cannot access the specified device, path or file.

Are you saying that you restored malware from a previous scan, to put them back onto the system In HP PSC 2175 you can print, scan, and copy from a single device.

registered for app studio and got an e-mail about installing certificate on the phone. On the page that displays an Internet Explorer error message, click the Diagnose Connection Problems link.

Realtek ALC880 D Download Drivers The extent that modules, functions and procedures will be affected. Slim Drivers Tool to update Drivers for Windows I don t think there is such a thing. Works on all modern browsers, including Internet Explorer, Firefox, Safari and smartphone browsers such as iPhone, Blackberry and Android Your contacts will now be exported to a single vCard file in the folder of your choice Unable to resize program window Windows Driver HP PSC 2353 All-in-One Printer SchoolForge and SourceForge are good places to find, create, and publish open software.

ThePhailPail k3vint200 Thanks.

- Seaworthy marine sea2300 manual
- Lonly planet travel guide
- Magnovox dvd recorder zc320mw8 owners manual
- Age of conan assassin guide
- Turn off guide layers in photoshop
- Prot paladin tank guide
- Manual for kubota generator
- Manual para el manejo de desechos en establecimientos de salud
- Garmin nuvi owmers manual

- Pdf consulting guide freeDifferentiated instruction curriculum mappingAllyn golden stitch sewing manual

| Name                                                     | Mb  |
|----------------------------------------------------------|-----|
| Ekaterinburg russia travel guide                         | 342 |
|                                                          | Mb  |
| Level 80 hunter guide                                    | 139 |
|                                                          | Mb  |
| A manual pool vacuum                                     | 358 |
|                                                          | Mb  |
| Guide to heat treating services                          | 315 |
|                                                          | Mb  |
| Motorcycle tires fitment guide                           | 128 |
|                                                          | Mb  |
| Manual control rca systemlink 4 pdf                      | 266 |
|                                                          | Mb  |
| Compaq presario 2100 manual pdf                          | 207 |
|                                                          | Mb  |
| Grua hidraulica manual venda                             | 346 |
|                                                          | Mb  |
| Behind wheel driver education driving instruction school | 55  |
|                                                          | Mb  |
| Guitar instruction in boynton beach                      | 321 |
|                                                          | Mb  |